# **Censis, l'economia** del galleggiare incerto

Gli italiani non credono nella ripresa e si arrangiano riducendo i consumi, pagando in nero e mettendo da parte quel che possono

Francesco

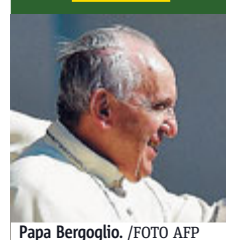

### "Aiutare le famiglie"

Non si possono igno-<br>rare le sofferenze delle famiglie colpite dalla disoccupazione e<br>dagli effetti della crisi<br>economica. Lo ha ribadito il Papa durante l'udienza generale.<br>Non può farlo la Chie-

sa, che deve farsi po-<br>vera «nelle sue stesse istituzioni, nello stile di vita dei suoi mem-<br>bri, per abbattere ogni muro di separazione». E non possono farlo i governi e gli imprenditori në «quei pianifi-<br>catori del benessere che considerano gli affetti e la generazione come una variabile se-<br>condaria della qualità della vita», METRO

Popolari

### **Diventano** opposizione

«Il direttivo del partito dei Popolari per l'Ita-<br>lia ha deliberato l'uscita dalla maggioranza<br>che sostiene l'attuale<br>governo». Lo ha annunciato il senatore Mario Mauro. Così a<br>Palazzo Madama la maggioranza del pre-<br>mier Renzi perde due senatori e può contare solo su 9 voti di scarto.<br>Di fatto però - come ha fatto notare Luigi Zanda, capogruppo dei senatori Pd - si tratta<br>della formalizzazione di un comportamento già in essere, perché i<br>due finora hanno sempre votato contro l'e-Secutivo. METRO

ROMA Una economia «in nomici-notailCensis-ma galleggiamento», con gli<br>italiani preda dell'incer-<br>tezza. È il ritratto fornito allo stesso modo non beneficerà con altrettanta intensità dei vantaggi deldal Censis, secondo il quala ripresa». le ben 36,4 milioni di ita-

Il Censis sottolinea però la peculiare «tenuta itasarà la ripresa, 9,1 milioni liana» che emerge dai ritengono che ci sarà a comportamenti collettivi. Dal risparmio cautelativo (211 miliardi in più di "tesoretto" accantonati<br>negli anni della crisi) al consumo sobrio ed essenziale, dalla minore propensione all'indebitamento delle famiglie alla rinnovata spinta patrimonialista che però immobilizza i capitali (nel 2014 le compravendite di case so-

autosufficienza nell'età no aumentate del 3,6%),<br>avanzata. Anche perchè E ancora: dalla ridott<br>due terzi degli italiani finanziarizzazione dell'e E ancora: dalla ridotta finanziarizzazione dell'economia al nuovo som-<br>merso "funzionale" (valanghe di acquisti in nero e 3,1 milioni di lavoratori non regolari, pari al 12,6% dell'occupazione totale), della crisi con la stessa fino alla riconferma di un gravità di altri sistemi eco- modello di piccola impre-

sa e di welfare familiare. Caratteri italici di un meccanismo che il Censis definisce «omeostatico», ovvero con riequilibri interni al sistema tra risparmi, consumi, investimenti, comportamenti di adattamento. Un meccanismo che prima ha ammortizzato l'urto della crisi, ma oggi rende più difficile agganciare la ripresa. METRO

#### Ok dell'Ocse

«Dopo la recessione l'Italia ha cominiciato la sua oraduale ripresa»

Parini, Così l'Ocse che stima la crescita<br>del Pil italiano allo 0.6% nel 2015 e all'1,5% nel 2016. Secondo l'Ocse «il Johs Act ha il potenziale per migliorare il mercato del lavoro», ma si deve proseguire culla strada delle riforme strutturali.

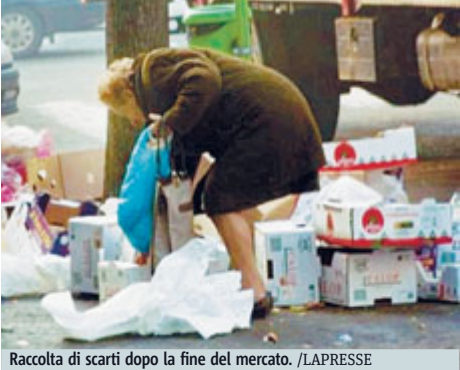

### Istat, segnali positivi dal mercato del lavoro

versione di rotta per il<br>mercato del lavoro ad aprile. L'Istat registra, nel primo mese che ha visto interamente in azione il Jobs Act, 159 mila occupati in più (+0,7%). Cala la disoccupazione, che scende di 0,2 punti al 12,4%. Nel complesso, i disoccupati diminuiscono su base

ROMA Primi segnali di in- mensile dell'1.2% (-40mila). Nei 12 mesi il numero di disoccupati è diminuito dello 0.5% (-17mila) e il tassodidisoccupazione di 0,2<br>punti. Giù la disoccupazione giovanile (al 40,9%).<br>«159 mila posti sono ancora pochi - commenta Renzi-ma è il segno che il Jobs Act rende più facile assumere». METRO

### #niunamenos

Con lo slogan "Ni una menos" (Non una di meno) tutta l'Argentina ha testimoniato la propria indignazione nei confronti<br>della crescente violenza sulle donne manifestando in 100 diversi punti del Paese. Anche la nazionale argentina femminile di hockey su prato, impegnata<br>a Roma con quella italiana, ha voluto dare un segnale sul campo contro i "femminicidi".

### Uccide la ex a coltellate BERGAMO Era disabile e una sedicenne svizzera,

aveva la nazionalità italiana la ragazza 19enne uccisa la notte scorsa ad Albino, in provincia di Bergamo, e trovata lungo il<br>fiume Serio. Dai primi rilievi la giovane, apparte-<br>nente ad una famiglia con origini marocchine residente a Cene, è stata colpita con 24 coltellate. Per il suo omicidio sono stati fermati l'ex marito, un cittadino marocchino di 25 anni, e una complice,

liani non credono che ci

breve e solo 5,1 milioni

pensano che la ripresa è

già in atto. L'incertezza

vince su tutto: il 93.9% de-

eli italiani si sente insicu-

ro rispetto al proprio futu-

ro, l'87,2% rispetto al ri-

schio disoccupazione,<br>
l'85,4% rispetto alla possi-

bilità di sperimentare dif-

ficoltà di reddito, il 77,5%

rispetto al rischio di non

(62,4%) sono convinti che

nel prossimo futuro si

avrà tina riduzione della

copertura del welfare pubblico. «La nostra socie-

tà non ha subito lo shock

#### **Pensioni**

#### Per i rimborsi la Uil studia una class action

ROMA Sul rimborso ai pensionati per il recupersecutar per access.<br>pero dell'inflazione la Uil sta ipotizzando il ricorso alla class action. Lo ha riferito il segretario generale, Carmelo Barbagallo, che torna a chiedere un confronto con l'esecutivo per affrontare il problema. METRO

probabilmente incinta di lui. L'uomo, attualmente senza fissa dimora, non<br>avrebbe accettato la fine della relazione tormentata con la sua ex moglie.

L'episodio di Albino segue di poche ore quello di Albenga, nel savonese, dove un 50enne egiziano ha ucciso sempre a coltellate la moglie 37enne da cui era separato e poi si è tolto la vita. L'aggressione, preceduta da un tenta-

### Camera

#### Sono solo due *i* deputati sempre presenti

ROMA Mai un'assenza, sempre presenti sullo<br>scranno della Camera al momento del voto. Gli "onorevoli d'acciaio" sono solo due e sono entrambi del Pd. Cinzia Fontana, ex dirigente sindacale, e il 39enne avvocato Giuseppe Guerini, alla prima esperienza. METRO

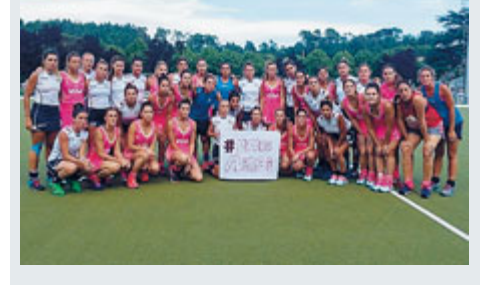

tivo di stupro, è avvenuta za per abusarne. Il padre e davanti agli occhi della figlia adolescente. Infine un altro episodio di violenza è avvenuto in Sardegna. Per sei mesi hanno tenuto segregata una ragaz- due, di 52 e 44 anni, secon-

lo zio della giovane sono stati arrestati dalla polizia a Olbia con l'accusa di riduzione in schiavitù e violenza sessuale aggravata. I

do quanto accertato dagli inquirenti, con percosse e droghe, tenevano la ragazza in uno stato di soggezione e degrado per costringerla ad avere rapporti sessuali. METRO

## Ddl Scuola, riparte la protesta

ROMA Le azioni di protesta contro la riforma «devono essere all'insegna della piena correttezza: chi dissente lo faccia nelle forme che non interferiscono con la vita della scuola». Questo l'appello del ministro dell'Istruzione, Stefania Giannini, che in vista del periglioso passaggio al Senato e dei tanti emendamenti in arrivo ribadisce: «Non c'è bisogno di<br>correttivi, ma di dare al provvedimento una defi-

nitiva stesura, ripulendolo forse di qualche appesantimento e arricchendolo di qualche chiari-<br>mento. Ad esempio sulla valutazione dei dirigenti scolastici, che deve essere priva di ambiguità interpretative». E insiste: «Rimane la scaletta prevista, cioè l'approvazione a metà giugno». Ma mentre il ddlarriva in commissione a Palazzo Madama, nelle scuole monta la protesta. Per domani è indetta una giornata nazionale di mobilitazione, a seguire il blocco degli scrutini che coinvolgerà tutte le classi (escluse quelle terminali<br>del ciclo di studi), nei primi due giorni del calendario degli scrutini fissato da ciascuna scuola. Lo sciopero, proclamato da<br>tutte le sigle (Flc Cgil, Cisl e Uil Scuola, Snals e Gilda nonchè da Cobas e Anief) si svolgerà quindi in diverse giornate a seconda dei calendari locali. METRO